# TF\_VAT\_NACE EMPL <YEAR> DATABASE

### **Formats**

The database is available in 2 distinct formats:

- Microsoft Access (TF\_VAT\_NACE\_EMPL\_<YEAR>.MDB)
- SQLite (TF\_VAT\_NACE\_EMPL\_<YEAR>.sqlite)

SQLite is a "light" open-source database management system (DBMS). You can easily work with this DBMS on Microsoft Windows, Mac OS/X, Linux and Android (notably under Termux).

# **Content of the database**

The database contains 4 tables and 1 view/query.

### **Tables**

### **TF\_VAT\_NACE\_EMPL\_<YEAR>**

Structure of the table:

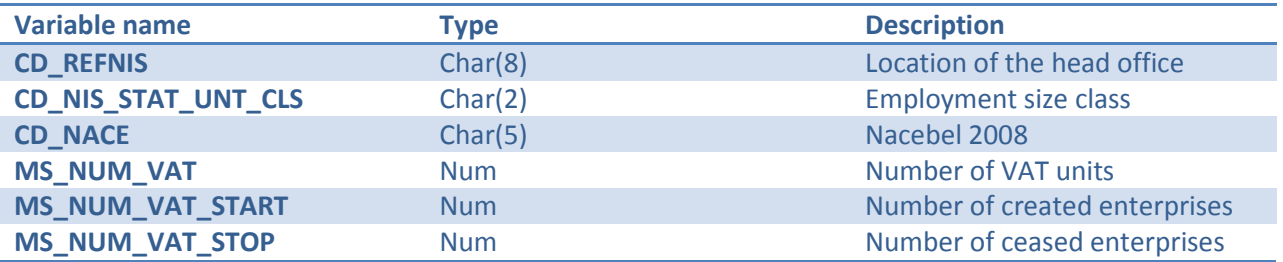

#### **TD\_NACE**

Structure of the table:

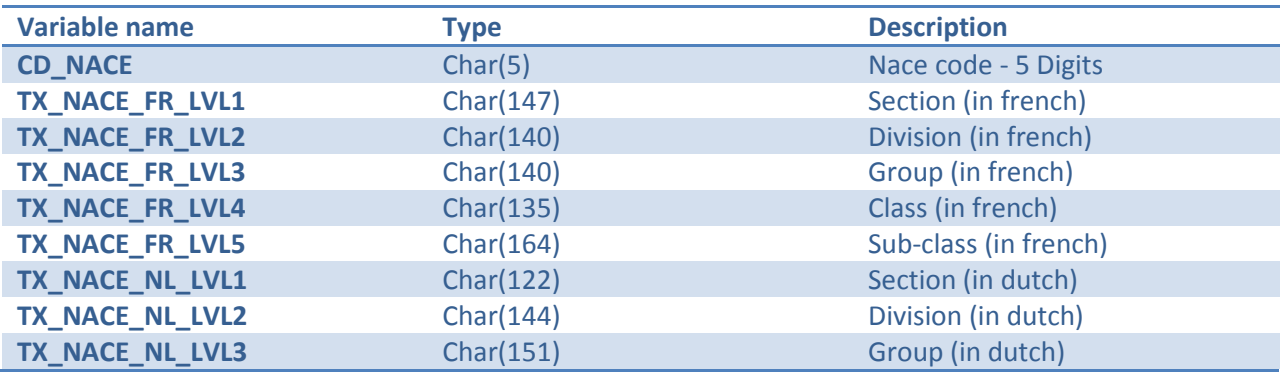

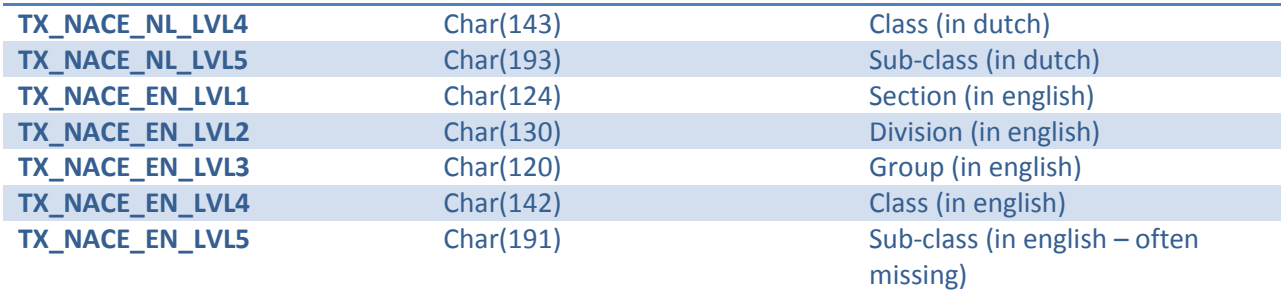

### **TD\_MUNTY\_REFNIS**

Structure of the table:

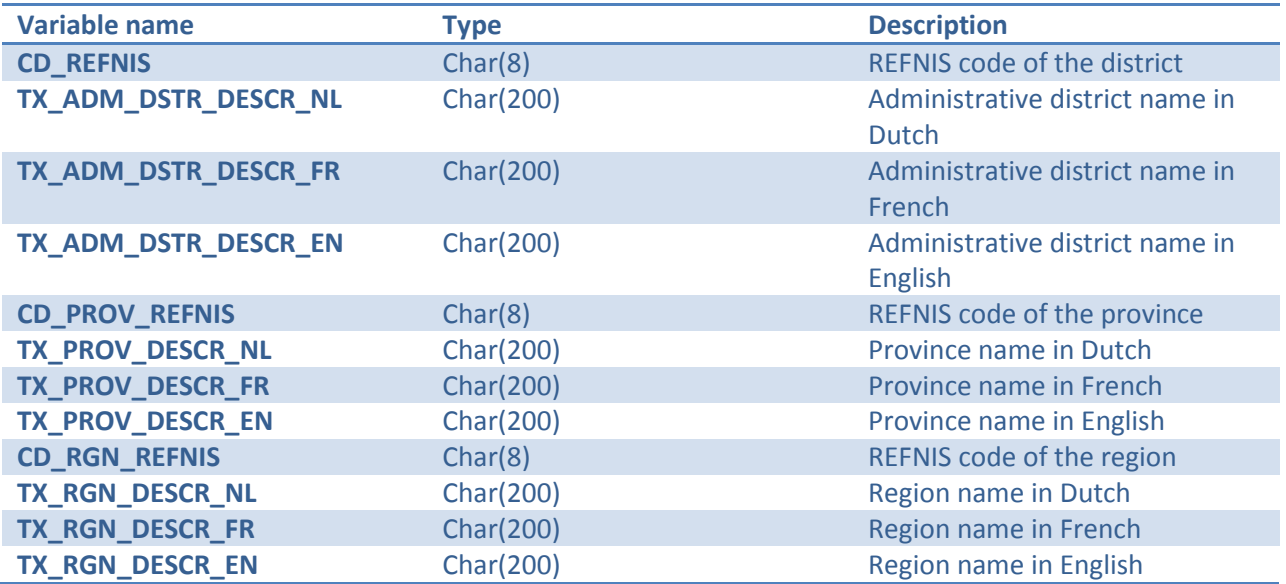

# **TD\_NIS\_STAT\_UNT\_CLS**

Structure of the table:

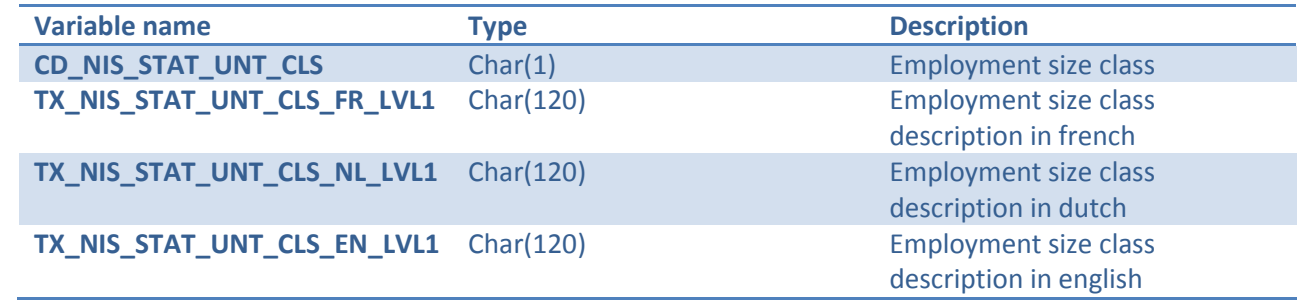

# **View/Query**

#### **VF\_ VAT\_NACE\_EMPL\_<YEAR>**

View that makes it easy to join all 4 tables.

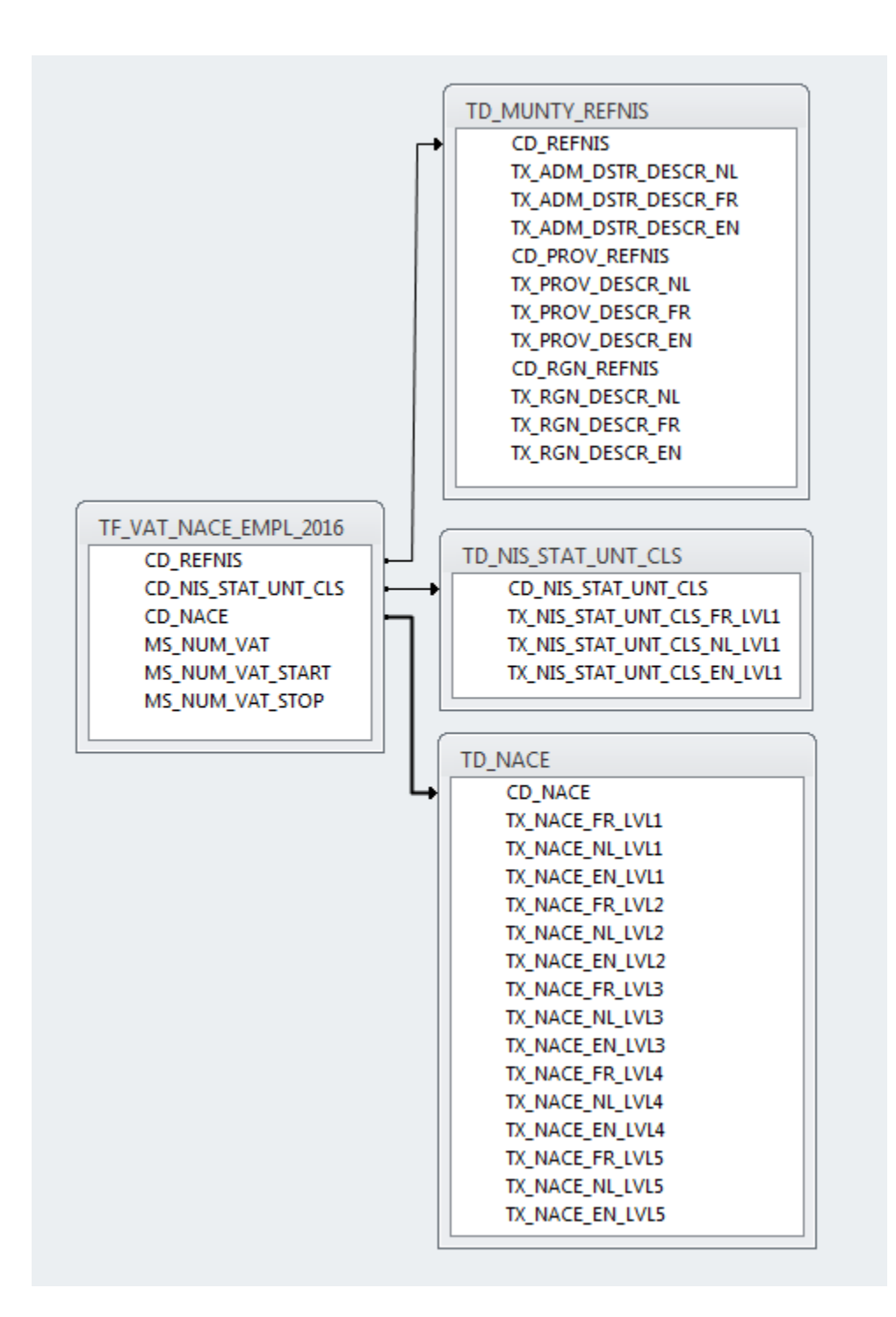

The SQL query behind the view is:

select A.CD\_NIS\_STAT\_UNT\_CLS, B.TX\_NIS\_STAT\_UNT\_CLS\_FR\_LVL1, B.TX\_NIS\_STAT\_UNT\_CLS\_NL\_LVL1, B.TX\_NIS\_STAT\_UNT\_CLS\_EN\_LVL1, A.CD\_NACE, C.TX\_NACE\_FR\_LVL1, C.TX\_NACE\_NL\_LVL1, C.TX\_NACE\_EN\_LVL1, C.TX\_NACE\_FR\_LVL2, C.TX\_NACE\_NL\_LVL2, C.TX\_NACE\_EN\_LVL2, C.TX\_NACE\_FR\_LVL3, C.TX\_NACE\_NL\_LVL3, C.TX\_NACE\_EN\_LVL3, C.TX\_NACE\_FR\_LVL4, C.TX\_NACE\_NL\_LVL4, C.TX\_NACE\_EN\_LVL4, C.TX\_NACE\_FR\_LVL5, C.TX\_NACE\_NL\_LVL5, C.TX\_NACE\_EN\_LVL5, A.CD\_REFNIS as CD\_ADM\_DSTR\_REFNIS, D.TX\_ADM\_DSTR\_DESCR\_FR, D.TX\_ADM\_DSTR\_DESCR\_NL, D.TX\_ADM\_DSTR\_DESCR\_EN, D.CD\_RGN\_REFNIS, D.CD\_PROV\_REFNIS, D.TX\_PROV\_DESCR\_FR, D.TX\_PROV\_DESCR\_NL, D.TX\_PROV\_DESCR\_EN, D.TX\_RGN\_DESCR\_FR, D.TX\_RGN\_DESCR\_NL, D.TX\_RGN\_DESCR\_EN, A.MS\_NUM\_VAT, A.MS\_NUM\_VAT\_START, A.MS\_NUM\_VAT\_STOP from ((TF\_VAT\_NACE\_EMPL\_2016 as A LEFT JOIN TD NIS STAT UNT CLS as B on A.CD\_NIS\_STAT\_UNT\_CLS=B.CD\_NIS\_STAT\_UNT\_CLS)<br>LEFT JOIN TD\_NACE as C on A.CD N as C on A.CD\_NACE=C.CD\_NACE) LEFT JOIN TD\_MUNTY\_REFNIS as D on A.CD\_REFNIS=D.CD\_REFNIS

### **Example of use**

SELECT TX\_NACE\_FR\_LVL2, SUM(MS\_NUM\_VAT) AS MS\_NUM\_VAT FROM VF\_VAT\_NACE\_EMPL\_2016 GROUP BY TX\_NACE\_FR\_LVL2